### WELCOME TO HASKELL

Curt Clifton Rose-Hulman Institute of Technology

1998年10月

## TEAM MEETINGS START TODAY

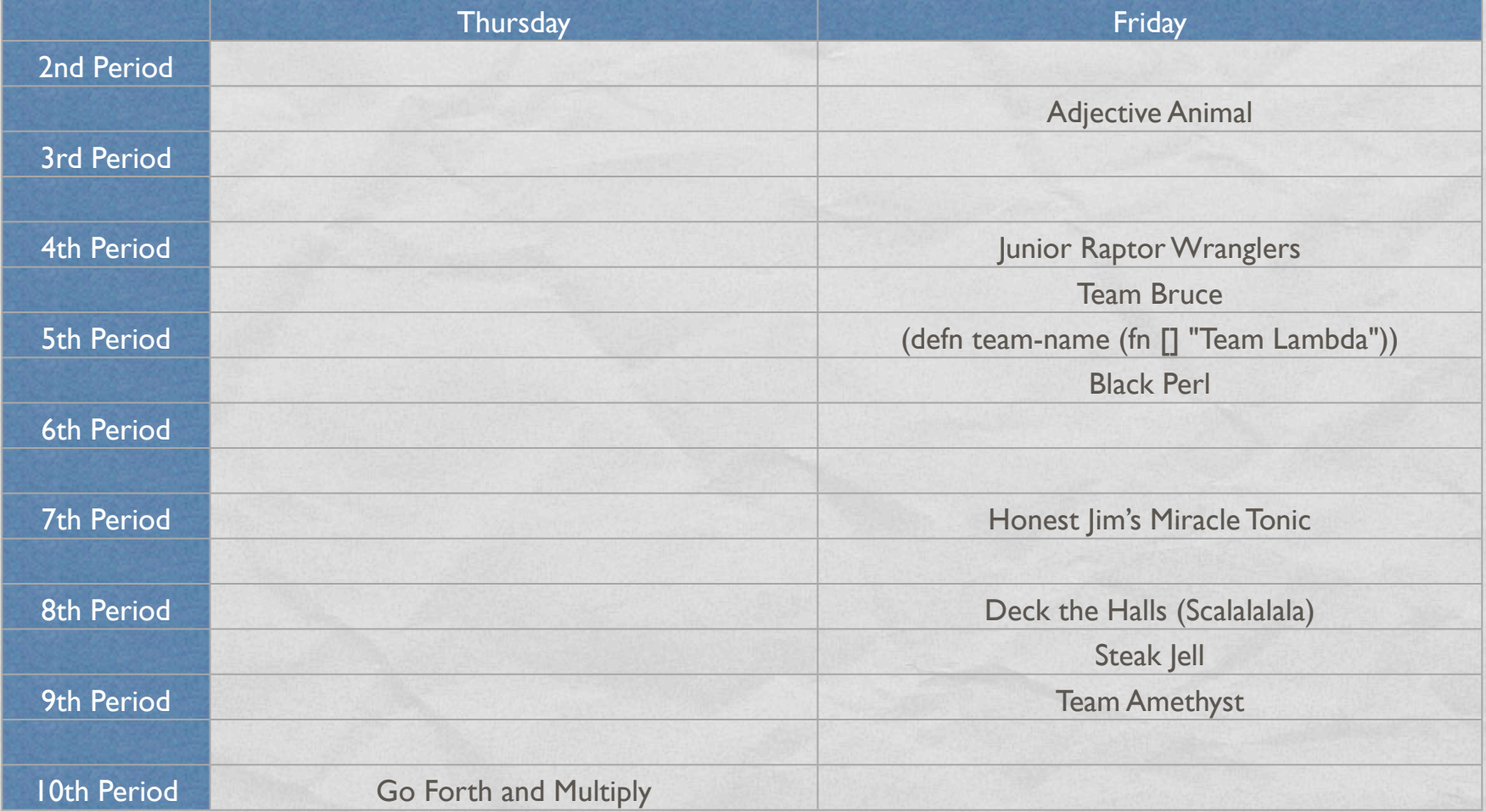

### HASKELL

**CARTON COMMANDANTS** 

- **Eddie Haskell?**
- No, Haskell Curry
	- **Mathematician**
	- **Pioneered** *combinatory logic*

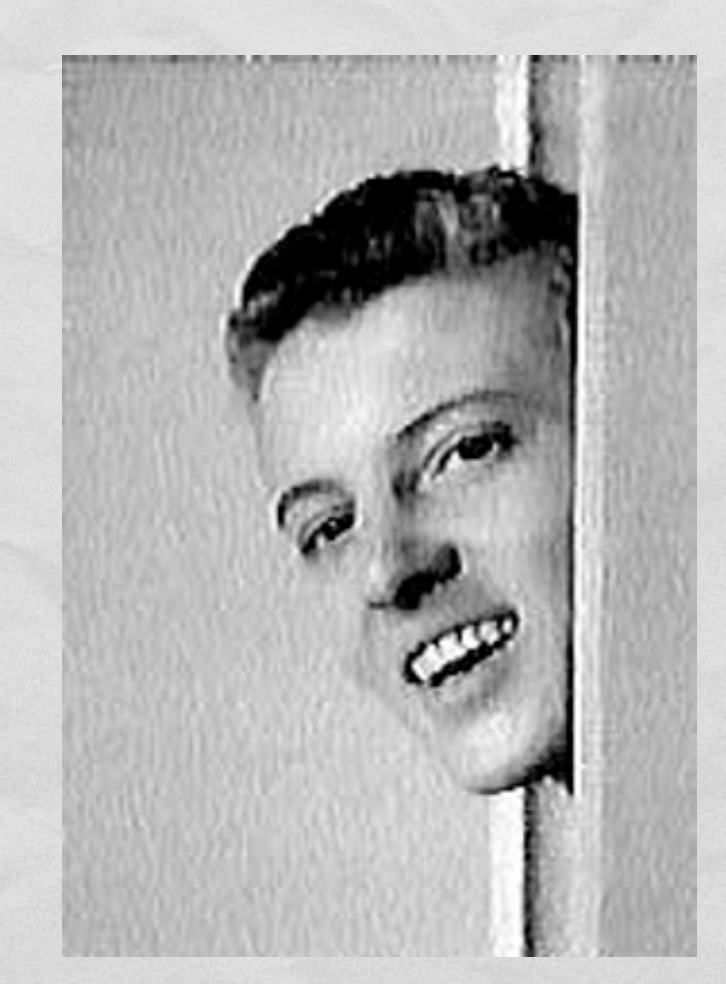

# INSTALL THE HASKELL PLATFORM

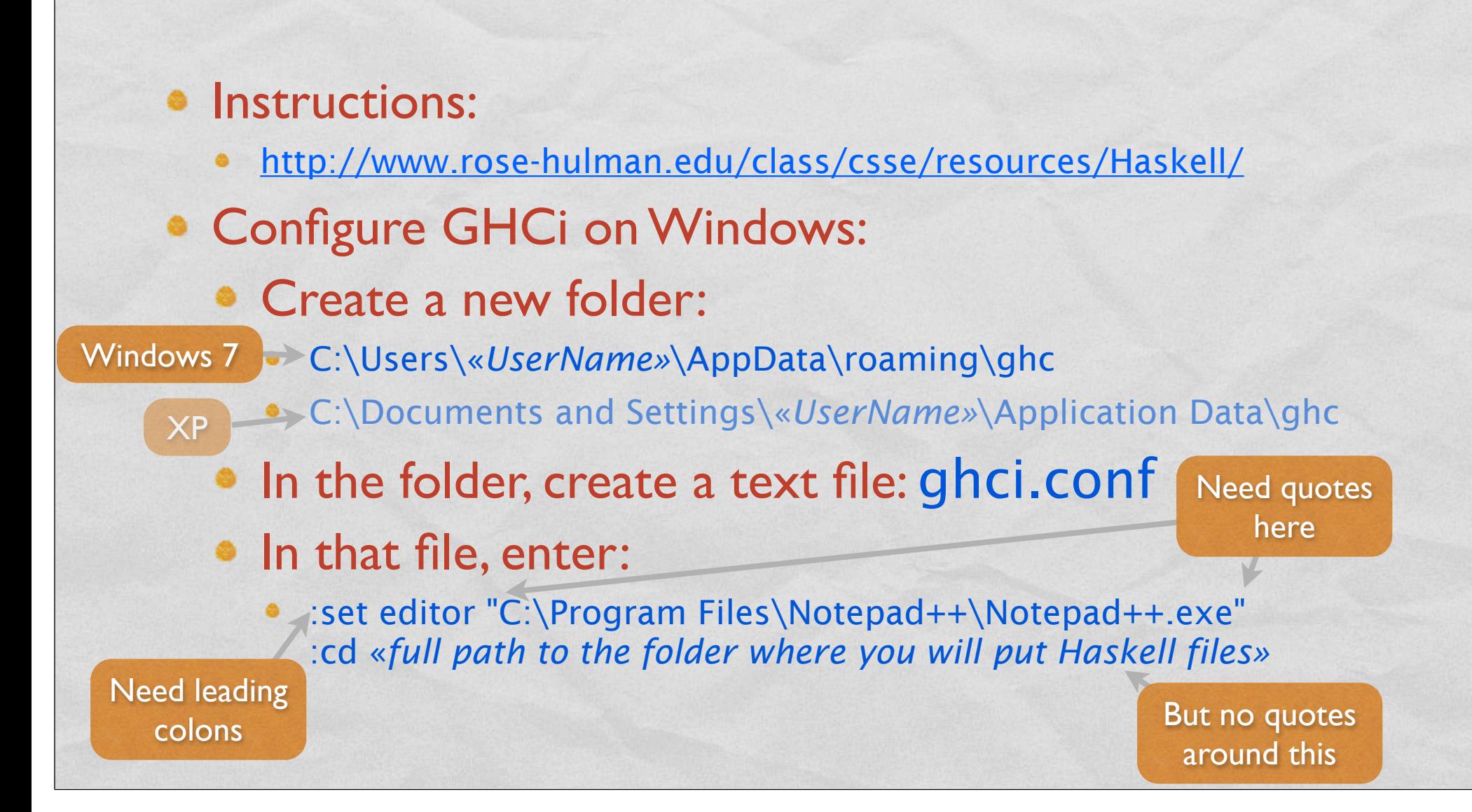

## FIRST STEPS

- Launch GHCi • At prompt try the following:
	- $6 * 7$
	- $\bullet$  :?
	- print "Hello, World"
	- :type "Hello, World"  $2 * -3$

 $2 * (-3)$ 

e politika je za začeli za stranov koledar ostali pod područavanje se na područava se postava se se se se se s

- $\bullet$  (2, 13)
- fst (2, 13)

1998年10月

- snd (2, 13)
- [4, 9, 0]
- head [4, 9, 0]
- True || 42

bzzt! bzzt!

## ANATOMY OF AN ERROR MESSAGE

#### Prelude> **True || 42**

<interactive>:1:8: No instance for (Num Bool) arising from the literal `42' at <interactive>:1:8-9 Possible fix: add an instance declaration for (Num Bool)) In the second argument of `(||)', namely `42' In the expression: True || 42 In the definition of `it'( $it$ ) = True || 42

### TUPLES IN HASKELL

**Charles Courses Progress** 

- Tuples written comma-separated, enclosed in parens
- Can have mixed types: *(12, 16, "Sagittarius")*
- Built-in functions *fst* and *snd* give first and second elements of **pairs only**
- Because of pattern matching in Haskell, we won't use these selector functions much anyway

### LISTS IN HASKELL

**Autorisms County Property** 

- Lists written comma-separated, enclosed in brackets:
	- *[ ]* or *[3, 4, 5]*
- What does *[12, 16, "Sagittarius"]* give?
	- **Error! Can't mix types in lists**
- Can "cons" items onto lists using *:* operator
	- *1 : [2, 3]* or *1:2:3:[]*
- Use *head* and *tail* to extract parts (like *car* and *cdr*)

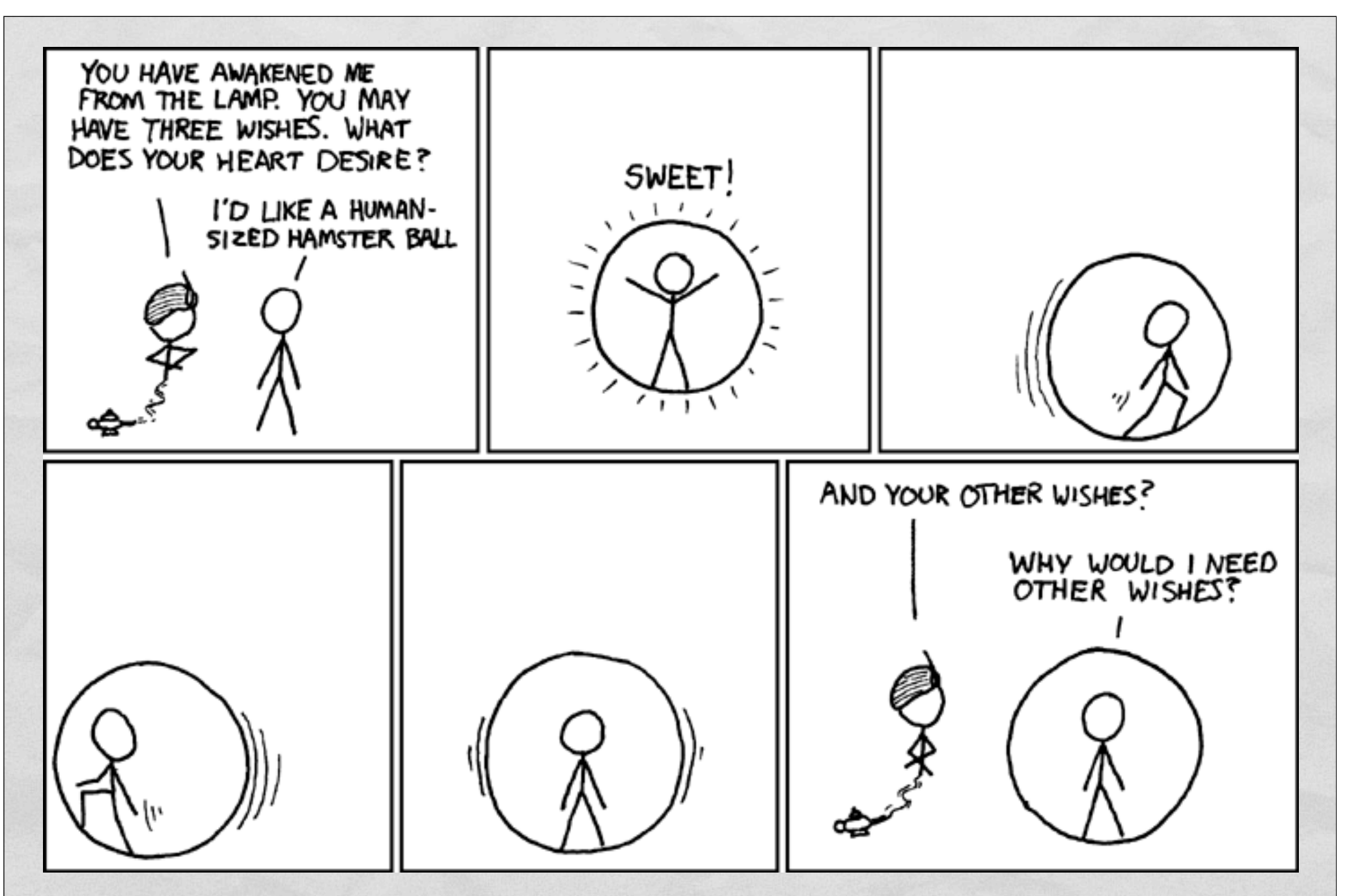

Reportedly, double-walled inflatable balls like this exist some place. Now to find that place.

### HASKELL DEFINITIONS

I The Color of the color of the color of the second to the Color of the color of the color of the color

- At ghci command prompt, type
	- *:edit intro.hs*
- ghci should launch your text editor of choice
	- WARNING: Whitespace sensitive and tabs count as **8** spaces.
	- **Tell your editor to expand tabs into spaces, really, do it, I'm not kidding**
- Load code into ghci using *:load intro.hs* or *:reload*

**AREA RELA** 

### COMING ATTRACTIONS

**Committee Committee Property** 

- To quit ghci: *:quit*
- HW6, due Monday:
	- Implement *fib*, *fastFib*, *firstN*, and *haar*
- Continue reading from *Real World Haskell*
	- Try their examples!